# **BAB III**

# **METODE PENELITIAN**

# **A. Jenis Penelitian**

Berdasarkan masalah dan tujuan penelitian yang telah dikemukakan, maka jenis penelitian ini adalah penelitian eksperimen semu (*quasi experimental research*). Seperti yang dikemukakan oleh Sumadi Suryabrata (2003:93) bahwa:

Penelitian eksperimen-semu secara khas mengenai keadaan praktis, yang di dalamnya adalah tidak mungkin untuk mengontrol semua variabel yang relevan kecuali beberapa dari variabel tersebut.Si peneliti mengusahakan untuk sampai sedekat mungkin dengan ketertiban ketelitian eksperimen yang sesungguhnya, dengan hati-hati menunjukkan perkecualian dan keterbatasan.

Penelitian eksperimen erlat bertujuan untuk memperoleh informasi yang merupakan perkiraan bagi informasi yang dan diperoleh melalui eksperimen yang sesungguhnya dalam keadaan yang tidak memungkinkan untuk mengontrol dan memanipulasika $\mathbf{N}_{\text{el}}$ lu $\mathbf{M}_{\text{el}}$  variable  $\mathbf{Q}_{\text{el}}$  harus dengan jelas mengerti kompromi-kompromi apa **DA NG** a *internal validity* dan *external validity* rancangannya dan berbuat sesuai dengan keterbatasan-keterbatasan tersebut (Suryabrata 2003:92).

### **B. Rancangan Penelitian**

Adapun rancangan penelitiannya adalah *Posttest Only Control Design.*  Dalam rancangan ini ada dua kelas sampel yang akan dibedakan, yaitu kelas eksperimen dan kelas kontrol. Disini yang menjadi kelas eksperimen diberi perlakuan yaitu pembelajarannya dengan menggunakan model pembelajaran

kooperatif tipe *time token*, sedangkan kelas kontrol tidak diberi perlakuan, artinya pembelajaran menggunakan cara biasa dilakukan pengajar sebelumnya yaitu menggunakan pembelajaran dengan pendekatan saintifik. Rancangan ini menurut Suryabrata (2003:104) sebagai berikut:

**Tabel 3.1 Desain** *Randomized Control Group Only Design*

| Kelas Eksperimen<br>Kelas Kontrol | Treatmen   Posttest<br>Group |  |  |  |  |  |  |
|-----------------------------------|------------------------------|--|--|--|--|--|--|
|                                   |                              |  |  |  |  |  |  |
|                                   |                              |  |  |  |  |  |  |

Sumber *: Sumadi Suryabrata (2003:104)*

Keterangan :

X : Pembelajaran koopera

T: Tes akhir yang diberil **pada kelas eksperiment** dan kontrol.

Proses pembelajaran pada kelas eksperimen diberikan perlakuan yaitu

pembelajaran dengan menggunakan model pembelajaran kooperatif tipe *time*  token, sedangkan pada kelas kontrol didak diberikan perlakuan khusus. Pada akhir penelitian dilakukan *posttest* untuk melihat hasil belajar kedua kelas sampel.

# **C. Populasi dan Sampel**

# **1. Populasi**

Menurut Sugiono (2009:117) populasi adalah "wilayah generalisasi yang terdiri atas objek/subjek yang mempunyai kualitas dan krakterisrik tertentu yang ditetapkan oleh peneliti untuk mempelajari dan kemudian ditarik kesimpulannya". Populasi dalam penelitian ini adalah seluruh peserta didik kelas VIII SMPN 1 Gunung Talang tahun pelajaran 2017/2018 yang berjumlah 161 orang. Adapun rinciannya sebagai berikut:

| <b>Kelas</b>      | <b>Jumlah Peserta didik</b> |
|-------------------|-----------------------------|
| VIII <sub>1</sub> | 23                          |
| VIII <sub>2</sub> | 23                          |
| VIII <sub>3</sub> | 23                          |
| VIII <sub>4</sub> | 23                          |
| VIII <sub>5</sub> | 23                          |
| VIII <sub>6</sub> | 23                          |
| VIII <sub>7</sub> | 23                          |
| Jumlah            | 161                         |

**Tabel 3.2 Populasi Peserta Didik kelas VIII SMPN 1 Gunung Talang**

Sumber : *Tata Usaha kelas VIII SMPN 1 Gunung Talang Tahun Pelajaran 2017/2018*

# **2. Sampel**

Sampel adalah sebagian atau wakil populasi yang diteliti (Arikunto 2006:131). Sampel yang dipilih dalam penelitian haruslah representative yang menggambarkan keseluruhan karakteristik dari suatu populasi.

Populasi dalam penelitian ini terdiri dari 7 kelas, maka sampel untuk penelitian ini adalah sampel kelompok (*cluster sample),* yaitu seluruh peserta didik kelas VIII SMPN 1 Gunung Talang tahun pelajaran 2017/2018.

Berdasarkan masalah yang akan diteliti maka penulis memerlukan dua kelompok sampel. Penentuan sampel ini dilakukan dengan langkah-langkah sebagai berikut:

- a. Mengumpulkan dat nilai ulangan harian II matematika peserta didik kelas VIII SMPN 1 Gunung Talang tahun pelajaran 2017/2018.
- b. Melakukan uji normalitas terhadap nilai ulangan harian II matematika peserta didik kelas VIII SMPN 1 Gunung Talang tahun pelajaran 2017/2018. Uji normalitas bertujuan untuk melihat apakah populasi berdistribusi normal atau tidak. Uji yang digunakan adalah uji Liliefors yang dikemukakan oleh Sudjana (2005:466) dengan langkah-langkah pengujiannya sebagai berikut:
	- 1) Mengurutkan data hasil belajar dari skor terendah sampai skor tertinggi.
- a) Kelas VIII 1 adalah X<sub>1</sub>=40, X<sub>2</sub>=40, X<sub>3</sub>=48, . . ., X<sub>23</sub>= 83. b) Kelas VIII 2 adalah  $X_1$ =40,  $X_2$ =40,  $X_3$ =45, ...,  $X_{23}$ =78 c) Kelas VIII 3 adalah X<sub>1</sub>=40, X<sub>2</sub>=40, X<sub>3</sub>=40, . . ., X<sub>23</sub>= 80. d) Kelas VIII 4 adalah X<sub>1</sub>=35 X<sub>2</sub>=35, X<sub>3</sub>=40, . . . , X<sub>23</sub>= 83 e) Kelas VIII 5 adalah X<sub>1</sub>=40, X<sub>2</sub>=40, X<sub>3</sub>=42, . . ., X<sub>23</sub>= 80 f) Kelas VIII 6 adalah X1=40, X2=40, X3=45, .., X<sub>23</sub>= 83 g) Kelas VIII 7 adalah X1=40, X2=40, X3=45, .., X<sub>23</sub>= 80
- 2) Menghitung rata-rata dan simpangan baku (kelas VIII. 1)

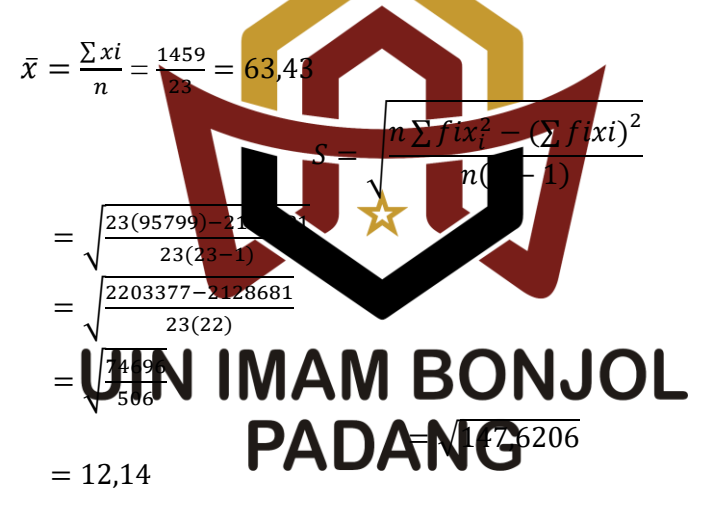

Keterangan :

- $\bar{x}$  = Rata-rata kelas
- $x_i$  = Skor peserta didik
- $n =$  Jumlah peserta didik
- $s_i =$ Simpangan baku

3) Menghitung nilai

$$
Z_i = \frac{x - \bar{x}}{s}
$$
  

$$
Z_i = \frac{40 - 63,43}{12,14} = -1,93
$$

Keterangan:

- $Z_i$  = variabel normal standar
- $\bar{x}$  = Rata-rata kelompok
- $x_i$  = Skor ke-i dari suatu kelompok data
- $s =$  Simpangan baku.

Menentukan nilai  $F(z_i)$  dengan melihat tabel  $z_i$ 

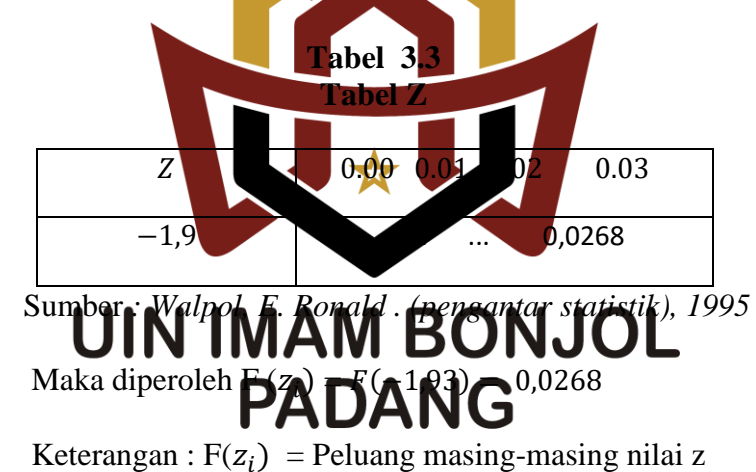

4) Menghitung harga  $s(z_i)$  $S(Zi) = \frac{banyaknyaZ_1, Z_2, ..., Z_n, yang \leq Z_i$  $,Z_2,...,$  $(Zi) = \frac{b u n y u n y u z_1, z_2}{}$ 

$$
\frac{n}{n}
$$

Maka diperoleh  $S(Z_1) = \frac{2}{23} = 0.0870$ 

Keterangan :

 $S(Z_1)$  = Frekuensi kumulatif relatif dari masing-masing z.

5) Hitung selisih  $F(Z_i) - S(Z_i)$ , kemudian tentukan harga mutlaknya.

6) Ambil harga mutlak terbesar dari harga-harga mutlak selisih tersebut yang dinyatakan dengan  $L_0$ , sehingga diperoleh nilai  $L_0$  = 0,0839 bandingkan antara L<sup>0</sup> dengan nilai kritis L yang diambil dari daftar tabel pada Uji *Liliefors*. Setelah itu bandingkan antara nilai L<sub>0</sub> dengan nilai  $L_{tablel}$ .

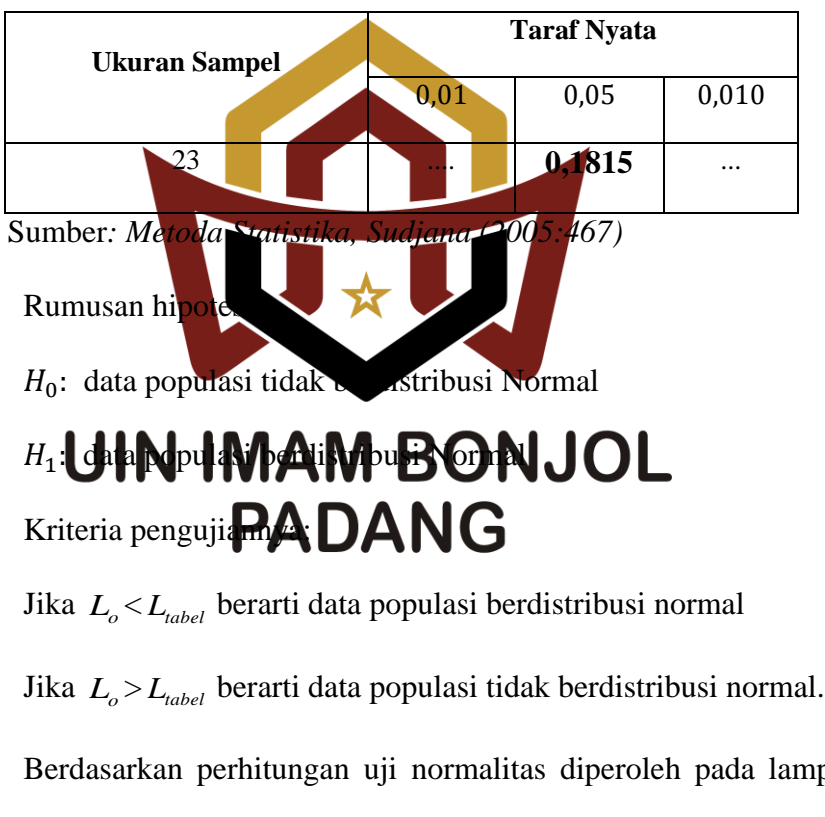

 **Tabel 3.4 Nilai Kritis L untuk Uji Liliefors**

Berdasarkan perhitungan uji normalitas diperoleh pada lampiran II

diperoleh hasil tabel berikut:

 **Tabel 3.5 Perbandingan Ltabel dan L<sup>0</sup>**

| NO. | $-1$ dd | ப | tabel | esimpulan | $\mathbf{a}$<br>ww |
|-----|---------|---|-------|-----------|--------------------|

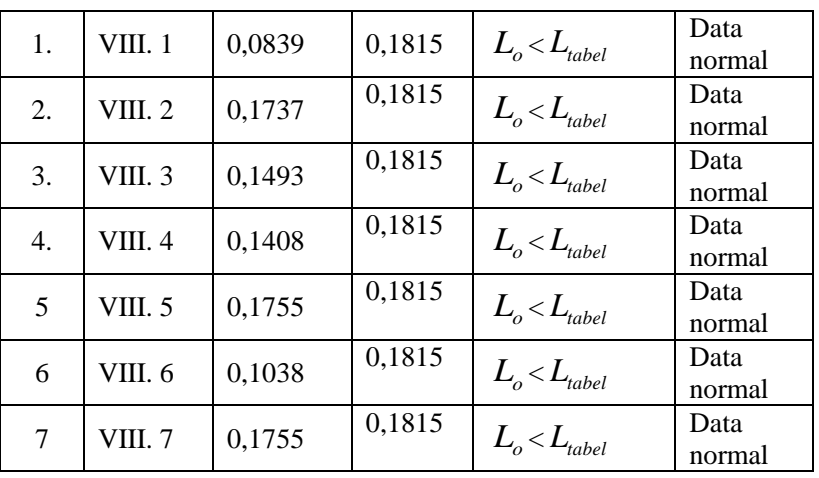

Keterangan :

 $L_{table1}$  = Berdasarkan tebel uji liliefors yaitu  $L_{table1}$  $L_0$  = Selisih dari harga yang paling besar dari harga mutlak. Berdasarkan hasil uji normalitas yang diperoleh dari masing-masing kelas, populasi berdistribusi normal, hal ini dikarenakan nilai Ltabel masing-masing kelas lebih besar dari nilai L0, untuk lebih jelasnya dapat **ONJOL** dilihat pada lampiran C

Uji normalitas juga dilakukan menggunakan SPSS statistik 16, dengan selang kepercayaan 95%, sehingga jika diperoleh masing-masing kelas pada populasi mempunyai tingkat signifikan lebih besar dari 0,05, maka dapat dikatakan bahwa populasi berdistribusi normal. Untuk lebih jelasnya dapat dilihat pada tabel berikut:

> **Tabel 3.6** *Tests Of Normality*

|              |         | Kolmogorov-Smirnov <sup>e</sup> |    |       | Shapiro-Wilk |    |      |
|--------------|---------|---------------------------------|----|-------|--------------|----|------|
|              | KELAS.  | Statistic                       | df | Siq.  | Statistic    | df | Siq. |
| <b>NILAI</b> | VIII 1  | .110                            | 23 | .200' | .962         | 23 | .509 |
|              | VIII 2. | .173                            | 23 | .072  | .955         | 23 | .363 |
|              | VIII 3  | .151                            | 23 | .191  | .926         | 23 | .088 |
|              | VIII 4  | .140                            | 23 | .200' | .928         | 23 | .097 |
|              | VIII 5  | .159                            | 23 | .136  | .930         | 23 | .108 |
|              | VIII 6. | .159                            | 23 | .137  | .941         | 23 | .187 |
|              | VIII 7  | .129                            | 23 | .200' | .945         | 23 | .231 |

**Tests of Normality** 

a. Lilliefors Significance Correction

\*. This is a lower bound of the true significance.

Berdasarkan tabel di atas, dapat disimpulkan bahwa populasi berdistribusi normal, karena signifikan pada masing-masing kelas berada di atas  $0.05$ .

c. Melakukan uji homogenitas varian

Uji homogen s variansi ini tujuan untuk melihat apakah ketujuh kelompok data mempunyai yang homogen atau tidak. Untuk menguji kesamaan variansi digunakan uji Bartlett. Langkahlangkah untuk menguji homogenitasyariansi mi digunakan langkahlangkah seperti yang di kemukakan Sudjana (2005:263) sebagai berikut:

1) Menghitung variansi gabungan dari semua populasi dengan rumus:

$$
S^{2} = \frac{\sum (n_{i} - 1)s_{i}^{2}}{\sum (n_{i} - 1)}
$$

Keterangan :

 $S^2$  = Variansi gabungan dari populasi

 $s_i^2$  = Variansi dari sampel ke-i

 $n_i$  = jumlah peserta didik ke-i

$$
S^{2} = \frac{\sum (n_{i} - 1)s_{i}^{2}}{\sum (n_{i} - 1)} = 171,7019
$$

2) Menghitung harga satuan Bartlet  $B = (\log s^2) \sum_{i} (n_i - 1)$ 

$$
= (\log 171,7019) (154)
$$

 $= 344,16$ 

Untuk lebih jelasnya dinyatkan dalam tabel berikut:

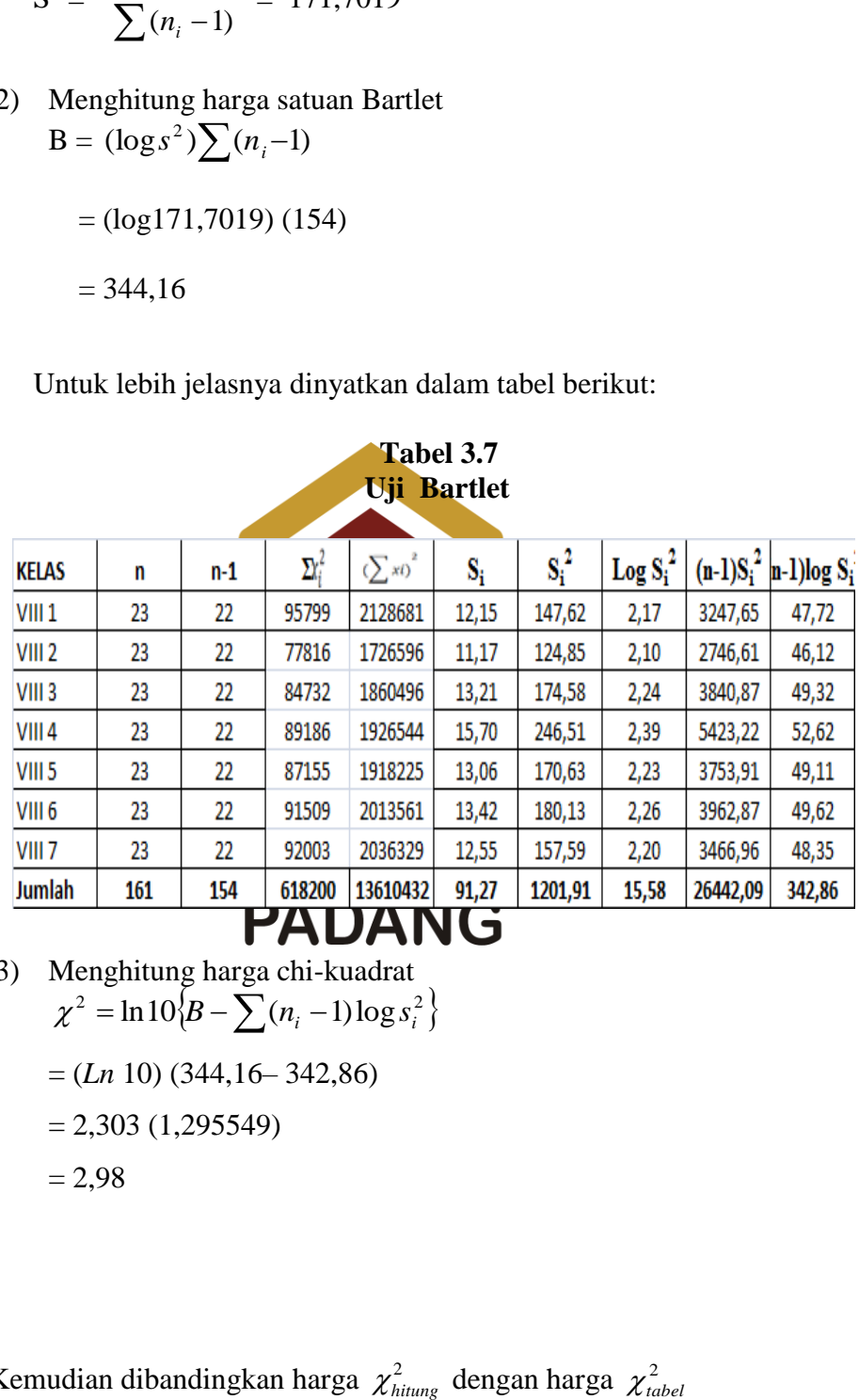

3) Menghitung harga chi-kuadrat  $\chi^2 = \ln 10 \Big\{ B - \sum_{i} (n_i - 1) \log s_i^2 \Big\}$ 

= (*Ln* 10) (344,16– 342,86)

 $= 2,303$  (1,295549)

$$
=2,\!98
$$

Kemudian dibandingkan harga  $\chi^2_{hitung}$  dengan harga  $\chi^2_{tot}$ 

Hipotesis yang diuji adalah:

$$
H_0 = \sigma_1^2 = \sigma_2^2 = \sigma_3^2 = \sigma_4^2 = \sigma_5^2 = \sigma_6^2 = \sigma_7^2
$$

 $H_1$  = paling sedikit satu tanda sama dengan tidak berlaku

Kriteria pengujian:

- 1. Tolak H<sub>0</sub> jika  $\chi^2 \geq \chi^2(1 \alpha, k 1)$
- 2. Terima H<sub>0</sub> jika  $\chi^2 < \chi^2(1 \alpha, k 1)$

Berdasarkan hasil perhitungan dengan menggunakan langkah-langkah di

atas diperoleh diperoleh  $\chi^2_{hifung} = 2.98$  dan  $\chi^2_{label} = 12,592$ . Jadi ,  $\chi^2_{hifung} < \chi^2_{label}$ (2,98 < 12,592), maka  $H_0$  diterima berarti populasi mempunyai variansi yang homogen pada tingkat kepercayaan 95%. Perhitungan lebih jelas dapat dilihat 欢 pada lampiran III. Disamping menggunakan 1 Khi-kuadrat di atas penulis juga menggunka**l SPN 16MAMhaBC Nel Orl** of Homogeneity of **PADANG** *Variance*.

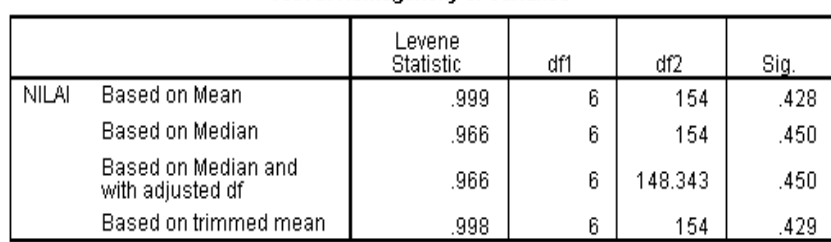

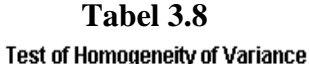

Semua data dikatakan homogen apabila signifikannya besar dari 0,05. Jika diperhatikan pada tabel di atas maka nilai signifikannya besar dari 0,05. Dengan demikian data populasi berdistribusi normal.

d. Melakukan Uji Kesamaan Rata-rata uji kesamaan rata-rata dilakukan untuk mengetahui apakah populasi memiliki kesamaan rata-rata atau tidak. Uji ini akan dilakukan dengan uji variansi satu arah. Uji ini dilakukan dengan langkah-langkah yang dikemukakan Sudjana (2005:304) sebagai berikut:

 $\sum$ 

*x* 2  $(\sum x)$ 

- 1) Menentukan jumlah kuadrat rata-rata dengan rumus:
- JΚ  $\sum$ *n* **=**  ( ٦ 1 **=** 591177,2 2) Menghitung jumlah kuadrat antar kelompok dengan rumus: **KAR DANAR**  $(\sum x_i)^2$ *JK R n x i*  $\sum x_i^2$  $= 591757,9 - 59$ **PADANG**

 $= 580,6708$ 

3) Menghitung jumlah kuadrat total dengan rumus:

$$
JK(T) = \sum x^2
$$

= 618200

4) Menghitung jumlah kuadrat dalam kelompok dengan rumus:  $JK(D) = JK(T) - JK(R) - JK(A)$  $= 618200 - 591177.2 - 580.6708$ 

$$
= 26442,09
$$

5) Menghitung rata-rata jumlah kuadrat antar kelompok dengan rumus:

$$
RJK(A) = \frac{JK(A)}{k-1}
$$
  
= 
$$
\frac{580,6708}{(7-1)} = 96,77847
$$

6) Menghitung rata-rata jumlah kuadrat dalam kelompok dengan rumus:

$$
RJK(D) = \frac{JK(D)}{n-k}
$$

$$
= \frac{26440.84}{155} = 171,7019
$$

7) Pengujian signifikan dari kelompok dengan rumus:  $F=\frac{R}{R}$  $\frac{RJK(A)}{RJK(D)} = \frac{96,77847}{170,5861} = 0,56$ Pengambilan keputusan: Jika  $F_{\text{hitung}} < F_{\text{table}}$  atau probabilitasnya > 0,05 maka H<sub>0</sub> diterima Jika  $F_{\text{hitung}}$ > $F_{\text{tabel}}$  atau probabilitasnya < 0,05 maka H<sub>0</sub> ditolak Berdasarkan perhitungan dengan mengikuti langkah di atas diperoleh F<sub>hitung</sub> = 0,56 dan F<sub>tabel</sub> = 2,10 maka dapat disimpulkan bahwa kepulih sampanya mempunyai mempunyai rata-rata yang berbeda. Untuk lebih jelas **DA dilihat pada lampiran IV.** 

Melakukan uji kesamaan rata-rata juga bisa menggunakan teknik ANOVA satu arah dengan bantuan SPSS 16. Populasi mempunyai rata-rata yang sama jika tingkat signifikan lebih besar dari 0,05.

# **Tabel 3.9**

#### **ANOVA**

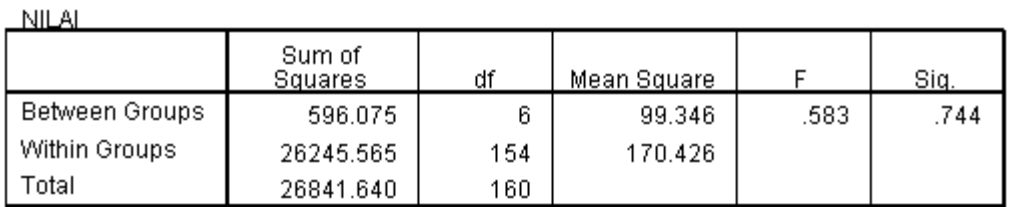

Berdasarkan tabel di atas, dapat disimpulkan bahwa keempat populasi mempunyai rata- rata yang sama, karena tingkat signifikan lebih besar dari 0,05.

e. Menentukan sampel

Setelah diperiksa dan jika ternyata populasi normal, homogen, dan mempunyai kesamaan rata-rata, maka pengambilan sampel dilakukan dengan pengundian omor, dengan mengambil dua nomor secara acak *(random sampling)* dan ditetapkan bahwa kelas yang terambil pertama adalah kelas eksperimen dan yang terambil kedua adalah kelas kontrol. Untuk  $\mathbf{L}_{\mathbf{a}}$  experiment terpilih  $\mathbf{B}_{\mathbf{b}}$   $\mathbf{D}_{\mathbf{b}}$  and  $\mathbf{L}_{\text{(kelas VIII.5) dan}}$ nomor yang terambil kedua dijadikan sebagai kelas kontrol (kelas VIII.6).

# **D. Variabel dan Data**

#### **1. Variabel**

Menurut Suryabrata (2004:25) "variabel adalah segala sesuatu yang menjadi objek pengamatan penelitian". Sementara itu, variabel dalam penelitian ini adalah:

a. Variabel bebas

Variabel bebas adalah variabel yang dimanipulasi dan diperkirakan berpengaruh terhadap variabel lain. Variabel bebas dalam penelitian ini adalah pembelajaran dengan menggunakan model pembelajaran kooperatif tipe *time token.*

b. Variabel terikat

Variabel terikat adalah variabel akibat yang keadaannya tergantung pada variabel bebas atau variabel lainnya. Variabel terikat dalam penelitian ini adalah aktivitas belajar dan hasil belajar peserta didik kelas VIII SMPN 1 Gunung Talang.

**2. Data**

Arikunto (2010<mark>:161) ahwa, "data adalah hasil</mark> pencatatan penelitian baik berupa fakta ataupun ang

# **a. Jenis data**

# Jenis data yang digunakan digunakan digunakan dalam pencediakan dalam penerbatan dalam penerbatan dalam peneri

- 1) Data primer adalah data yang diperoleh langsung dari subjek yang akan diteliti. Sebagai data primer adalah data hasil belajar peserta didik kelas eksperimen dan kelas kontrol.
- 2) Data sekunder yaitu data yang diperoleh peneliti dari sumber lain, sebagai data sekunder dalam penelitian ini adalah data tentang jumlah peserta didik dan nilai ulangan harian peserta didik kelas VIII SMPN 1 Gunung Talang.

# **b. Sumber Data**

Sumber data dalam penelitian ini, yaitu:

- 1. Data primer bersumber dari peserta didik kelas VIII SMPN 1 Gunung Talang yang menjadi sampel dalam penelitian.
- 2. Data sekunder yang diambil adalah data yang bersumber dari tata usaha dan pendidik matematika kelas VIII SMPN 1 Gunung Talang.

# **E. Prosedur Penelitian**

Untuk mencapai tujuan penelitian yang telah ditetapkan, perlu disusun prosedur yang sistematis. Secara umum prosedur penelitian dapat dibagi menjadi tiga tahap yaitu tahap persiapan, pelaksanaan dan penyelesaian.

**1. Tahap Persiapan**

Pada tahap ini d**enganakan segala sesuatu** yang berkaitan dengan pelaksanaan penelitian,

- a. Melaksanakan observasi di SMPN 1 Gunung Talang untuk melihat  $p$ roses belajar mengajar  $A$ M<sub>na</sub> $B$ . GANJOL
- b. Mempersiapkan Rencana Penaksanaan Pembelajaran (RPP) sebagai pedoman dalam proses pengajaran dan Lembar Kerja Peserta Didik (LKPD) untuk pokok bahasan Relasi dan Fungsi. Setelah itu RPP diberikan pada dosen dan pendidik mata pelajaran matematika untuk divalidasi. Kegiatan ini bertujuan untuk mengetahui RPP sudah valid dan layak digunakan atau belum.
- c. Membuat kisi-kisi soal uji coba soal tes hasil belajar, kunci jawaban tes uji coba yang akan diberikan pada peserta didik diakhir pembelajaran.
- d. Melakukan uji coba soal tes hasil belajar dan menganalisisnya
- e. Mempersiapkan dan menyusun soal–soal tes akhir untuk melihat hasil belajar matematika peserta didik.
- f. Semua perangkat penelitian yang diperlukan divalidasi oleh 5 validator.
- g. Mengurus surat izin penelitian.
- h. Menetapkan jadwal penelitian.

# **2. Tahap Pelaksanaan**

# **a. Tahap Pelaksanaan Kelas Eksperimen**

| Pelaksanaan Pembelajaran di Kelas Eksperimen                                                                  |                                                                                       |                |  |  |
|----------------------------------------------------------------------------------------------------|---------------------------------------------------------------------------------------|----------------|--|--|
|                                                                                                    | <b>Uraian Kegiatan</b>                                                                | <b>Alokasi</b> |  |  |
| <b>Kegiatan Pendidik</b>                                                                                      | <b>Kegiatan peserta didik</b>                                                         | Waktu          |  |  |
| Pendahuluan                                                                                                   | <b>Pendahulua</b>                                                                     | 10             |  |  |
| 1. Pendidik mengucapkan salan                                                                                 | peserta <b>menjawab</b> salam.                                                        | menit          |  |  |
| Pendidik mengarahkan peserta<br>2.<br>didik untuk membaca do'a dan<br>membaca alqur $\ a\ $ $\ \ $            | 2.<br>erta didik berdo'a bersama<br>dan membaca alqur'an<br><b>IMAM BONJOL</b>        |                |  |  |
| Pendidik memeriksa kesiapa $\mathbf{P}$ .<br>3.<br>pesrta didik /absensi                                      | <b>Addix</b> menyiapkan diri<br>untuk belajar dan mendengarkan<br>absen dari pendidik |                |  |  |
| Pendidik memberikan motivasi<br>4.<br>dan memberikan apersepsi                                                | Peserta didik mendengarkan<br>4.<br>motivasi dan apersepsi dari<br>pendidik           |                |  |  |
| Inti                                                                                                    | Inti                                                                                  | 60 Menit       |  |  |
| Pendidik menjelaskan tentang<br>1.<br>proses pelaksanaan model<br>pembelajaran kooperatif tipe<br>time token. | 1. Peserta didik mendengarkan<br>penjelasan pendidik                                  |                |  |  |

 **Tabel 3.10 Pelaksanaan Pembelajaran di Kelas Eksperimen**

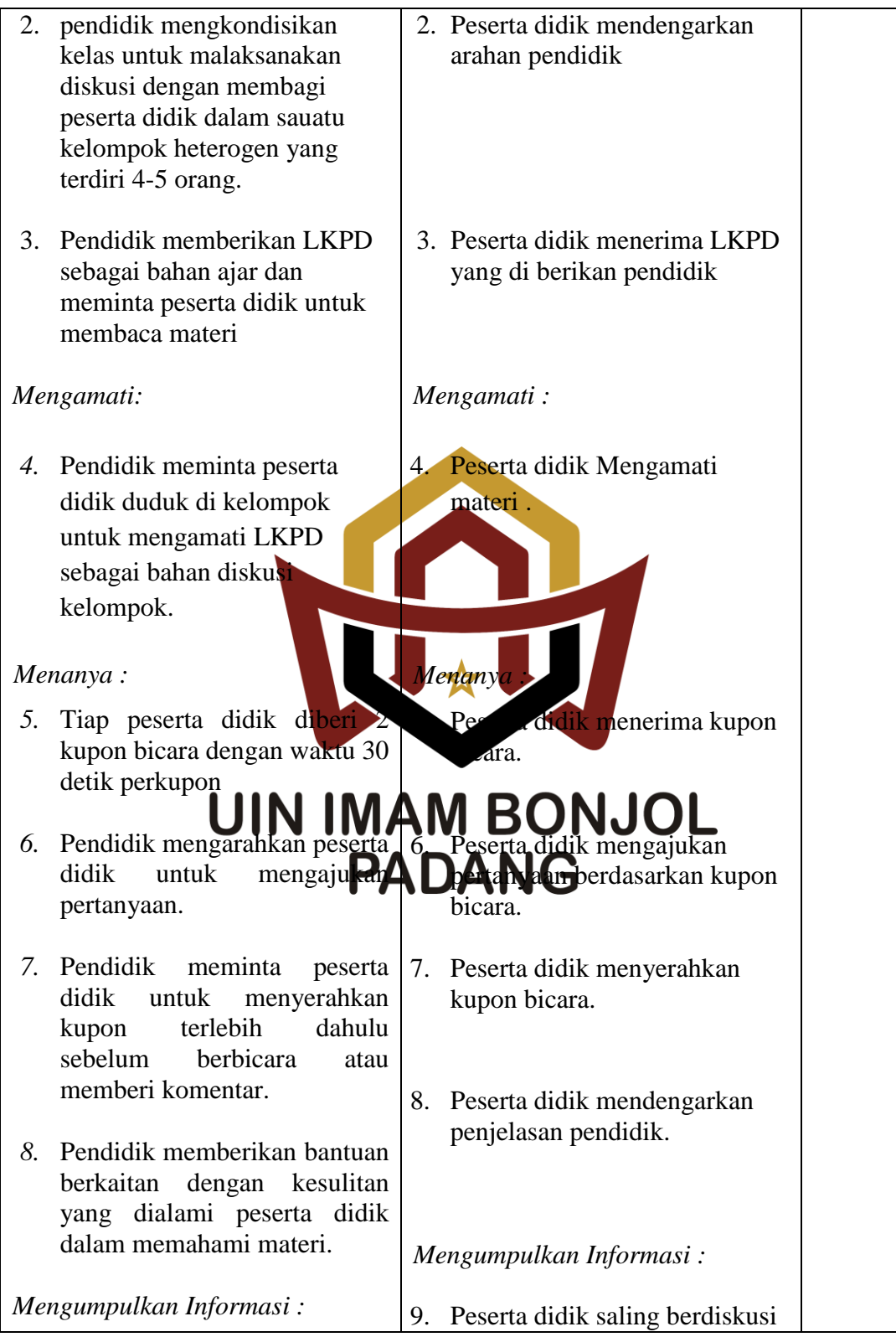

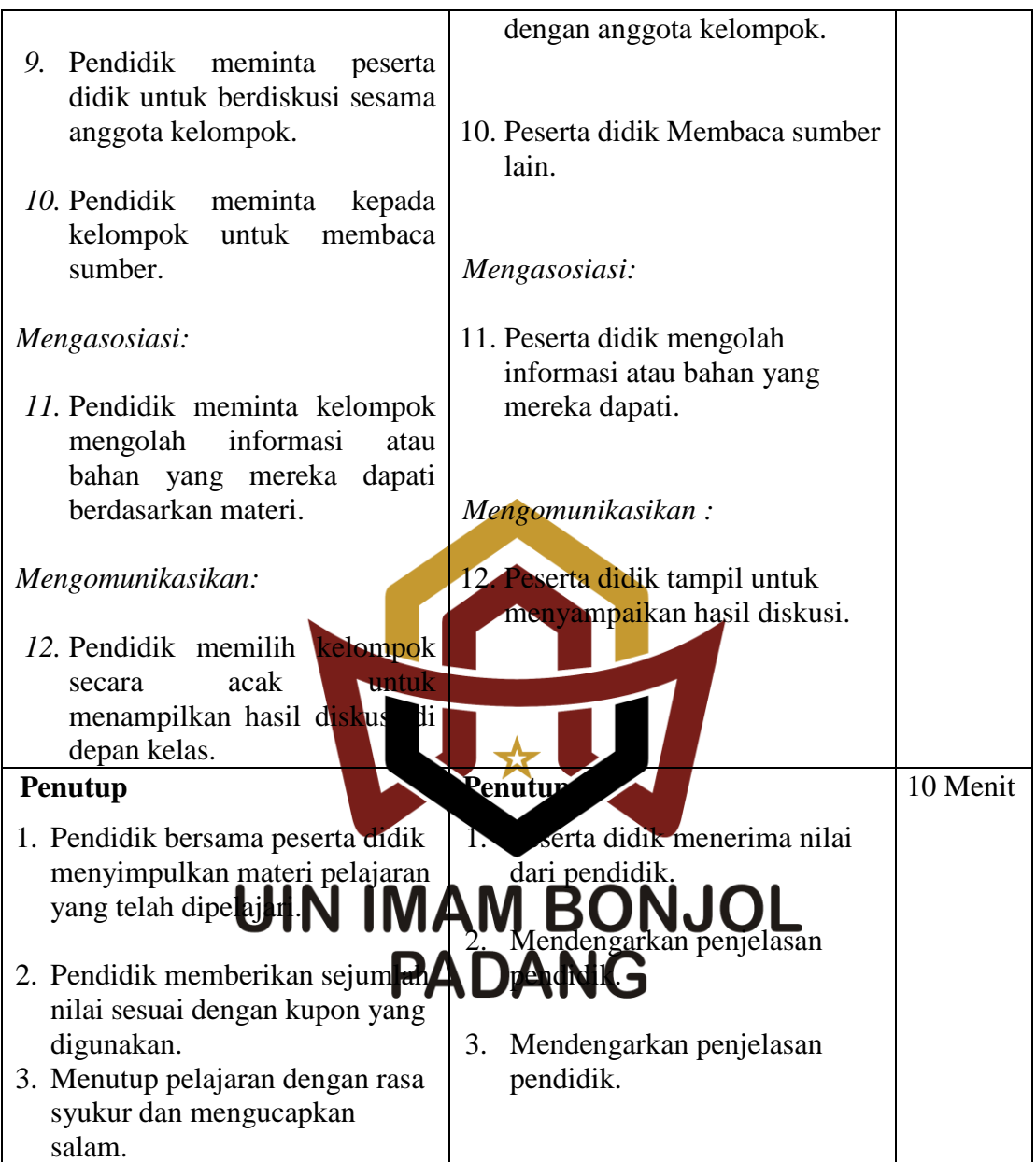

# **b. Tahap Pelaksanaan Kelas Kontrol**

# **Tabel 3.11 Pelaksanaan Pembelajaran di Kelas Kontrol**

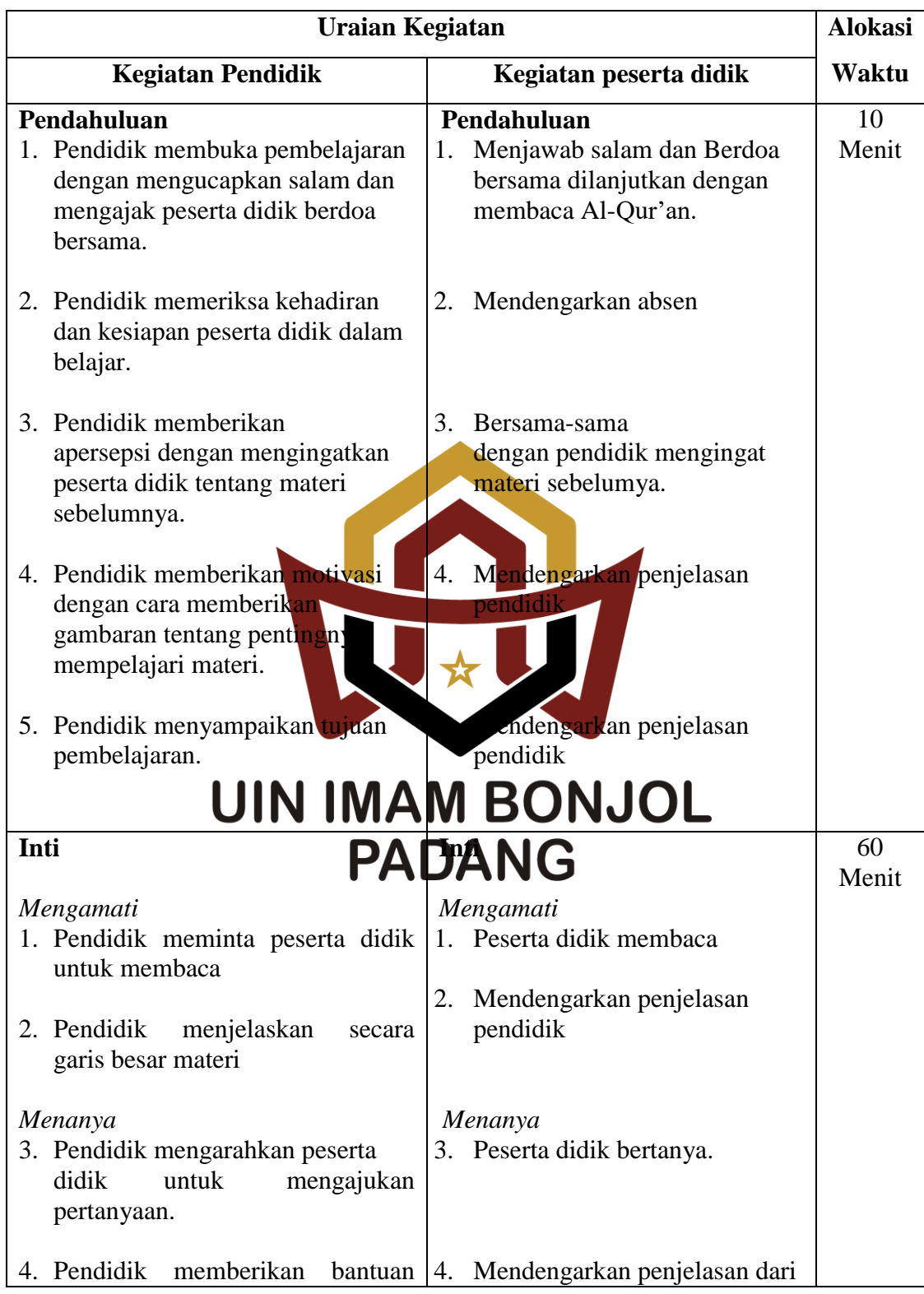

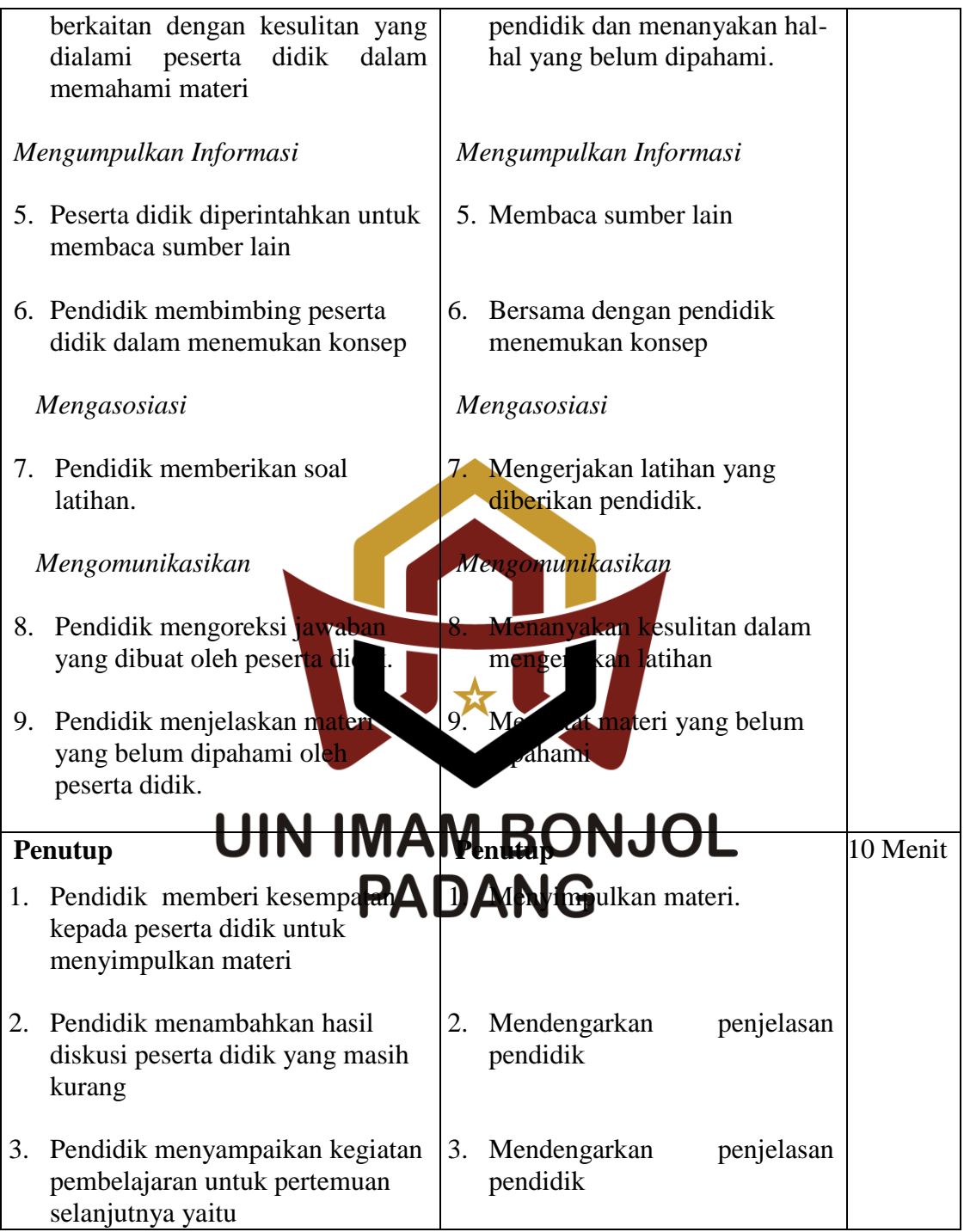

**3. Tahap Penyelesaian**

Setelah melakukan tahapan di atas, selanjutnya:

- a. Memberikan tes pada kelas sampel, yaitu kelas eksperimen dan kelas kontrol pada akhir pokok pembahasan.
- b. Mengolah data hasil tes akhir kedua kelas sampel.
- c. Mengambil kesimpulan dari hasil yang diperoleh sesuai dengan teknik analisis data yang digunakan.

# **F. Instrumen Penelitian**

Untuk mengumpulkan data yang akurat dan jelas maka diperlukan beberapa instrumen penelitian. Adapun bentuk instrumen yang digunakan yaitu:

# **1. Lembar Observasi Aktivitas Belajar**

Lembar observasi adah suatu format atau lembaran yang di dalamnya memuat hal-hal atau kegiatan yang akan diamati selama proses pembelajaran yang menggunakan model pembelajaran kooperatif tipe *time token* dengan pendekatan **sahifik Tahap-tahap melaksanakan observasi serikut :** a. Menentukan komponen-komponen aktivitas yang diamati, yaitu :*Oral* 

*activities, Emotional aktivities* dan *Mental activities.*

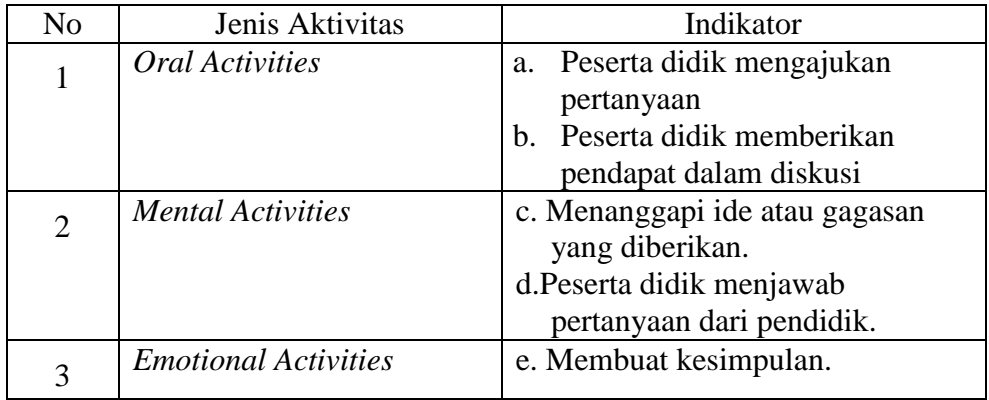

# **Aktivitas Peserta didik yang Diamati**

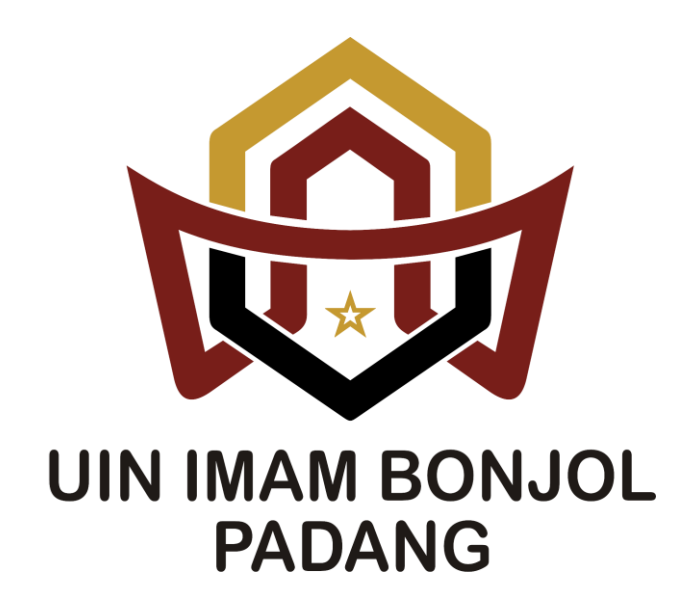

# b. Cara Merancang Lembar Observasi

Gambar 3.1

# **Contoh Lembar Observasi**

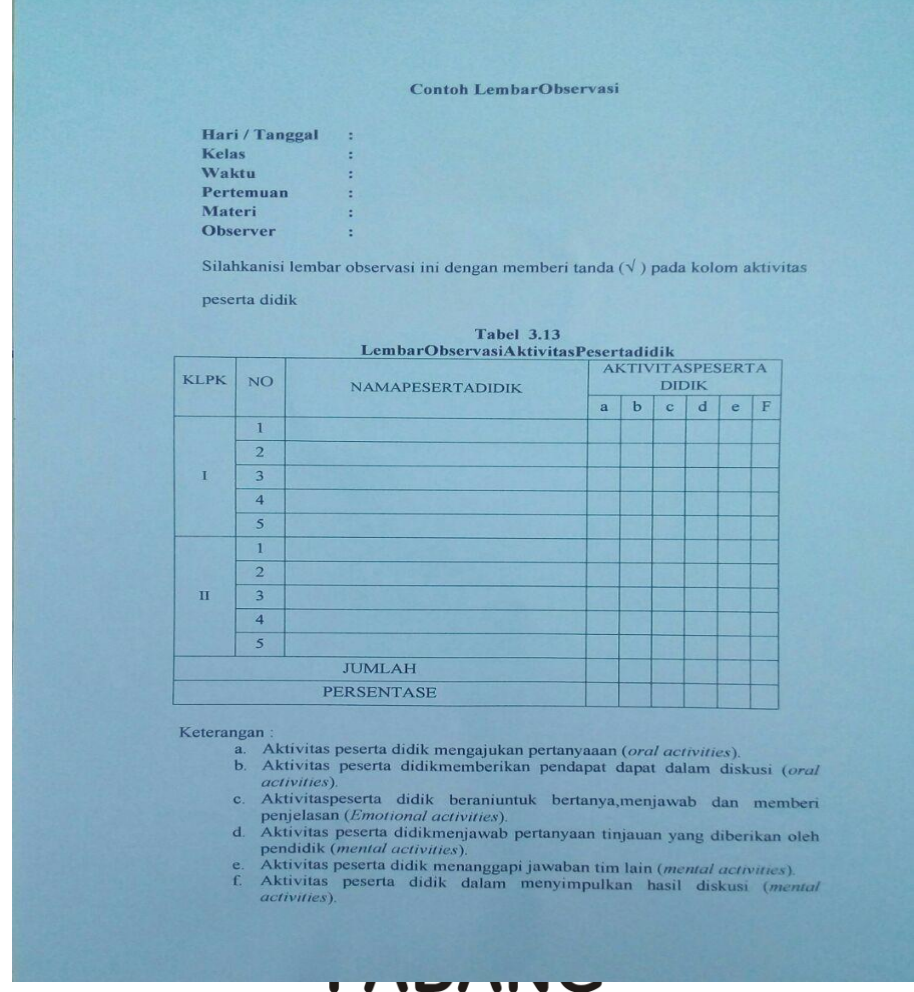

# **2. Tes Hasil Belajar**

Tes yang digunakan dalam penelitian ini adalah tes hasil belajar dalam bentuk *essay* yang disesuaikan dengan materi selama perlakuan diberikan dan dilaksanakan pada akhir penelitian. Agar tes yang digunakan dalam penelitian ini berkualitas, maka tes tersebut terlebih dahulu dianalisis dengan langkahlangkah sebagai berikut:

a. Menyusun Tes

Sebelum membuat soal tes, terlebih dahulu memperhatikan kompetensi dasar dan merumuskan indikator yang hendak dicapai dalam silabus, kemudian membuat kisi-kisi tes dengan berpedoman pada indikator yang hendak dicapai. Setelah itu membuat dan menyusun soal tes berdasarkan kisi-kisi yang telah dibuat. Terakhir Melakukan validitas kepada validator, tes dikatakan valid apabila tes tersebut dapat mengukur apa yang seharusnya diukur. Untuk mengetahui valid atau tidaknya suatu tes, cukup dianalisa dengan validitas isi atau validitas kurikulum. Validitas adalah ukuran yang menunjukkan kesahihan (ketepatan) suatu instrumen.

Validator dalam hal ini adalah pembimbing, dua orang dosen dan satu orang pendidik matematika di kelas VIII S<sup>M</sup>PN 1 Gunung Talang, yaitu Ibu Dr. Hj. Sasmi Nelwati, M. Bapak Andi Susanto, S.Si, M.Sc, Bapak Ronal Rifandi, S.Pd, M.Sc, Bapak Irwan, S.PdI, M.Pd, Ibu Wirdanita, S.Pd dan penyusuna**luya Nita MiAMis BiOANJiOilut** ini adalah naskah. soal uji coba yang akan  $\mathbb{R}$  and  $\mathbb{R}$  and  $\mathbb{C}$  ii coba:

b. Melaksanakan Uji Coba Tes

Hasil dari suatu penelitian dapat dipercaya apabila data yang akurat atau sudah memiliki indeks kesukaran, daya pembeda dan reliabilitas yang tinggi. Agar soal yang disusun itu memiliki kriteria soal yang baik maka soal tersebut perlu diuji coba terlebih dahulu.

Dalam penelitian ini, dilaksanakan uji coba tes di kelas VIII.7 yang memiliki kemampuan peserta didik yang hampir sama dengan kelas sampel.

Perserta uji coba terdiri atas 23 orang. Uji coba tes ini dilakukan pada tanggal 19 September 2017, nilai yang diperoleh dari uji coba tes dianalisis untuk mendapatkan sampel yang memenuhi kriteria tersebut. Distribuisi nilai soal uji coba tes dapat dilihat pada lampiran XI (hal.206).

c. Menganalisis soal

Setelah uji coba dilaksanakan, dilakukan analisis soal untuk melihat baik atau tidaknya suatu soal, untuk melakukan analisis item, ada empat hal yang harus diperhatikan yaitu:

1) Daya Pembeda Soal

Daya pembeda soal adalah angka yang menyatakan kesanggupan suatu soal untuk membedakan antara perta didik yang berkemampuan tinggi dengan peserta didik yang berkemampuan rendah. Untuk mencari indek daya **pembena ini diasaranjaranjarah dalam bentuk proporsi** dimana semakin tinggi indeks daya pembeda soal berarti semakin mampu soal yang bersangkutan membedakan peserta didik yang berkemampuan tinggi dengan yang berkemampuan rendah.

Untuk menghitung indeks pembeda soal uraian, dengan cara sebagai berikut:

- 1) Mengurutkan data dari nilai tertinggi sampai nilai terendah.
- 2) Mengambil 27% dari kelompok yang mendapat nilai tinggi dan 27% dari kelompok yang mendapat nilai rendah.

 $nt = nr = 27\% x N = n$ 

Hitung degress of freedom (df) dengan rumus:

$$
Df = (nt - 1) + (nr - 1)
$$

Cari indeks pembeda soal dengan rumus:

$$
I_p = \frac{M_{t} - M_{r}}{\sqrt{\frac{\sum X_{t}^{2} - \sum X_{r}^{2}}{n(n-1)}}}
$$

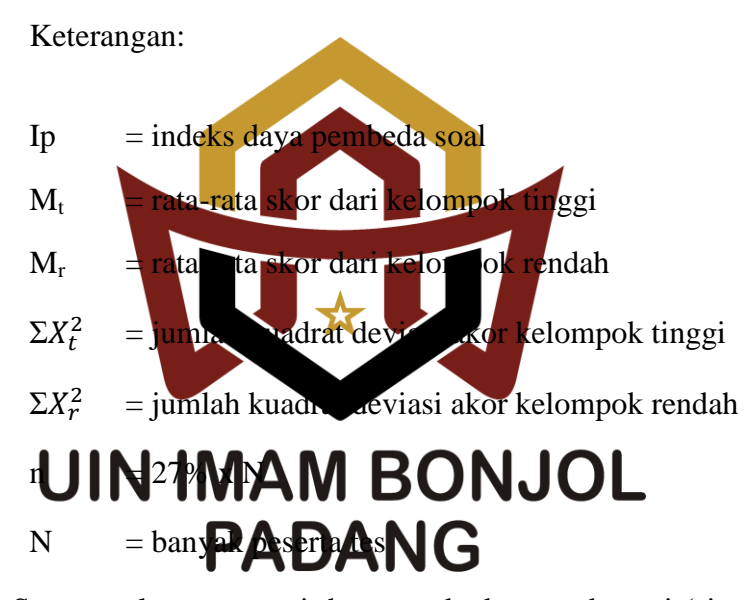

Suatu soal mempunyai daya pembeda yang berarti (signifikan) jika Ip hitung  $\geq$  Ip tabel pada derajat kebebasan (df), pada taraf nyata  $\propto$  = 0.05, yang ditentukan Pratikyo dalam Defly (2013:54).

# **Soal nomor 1**

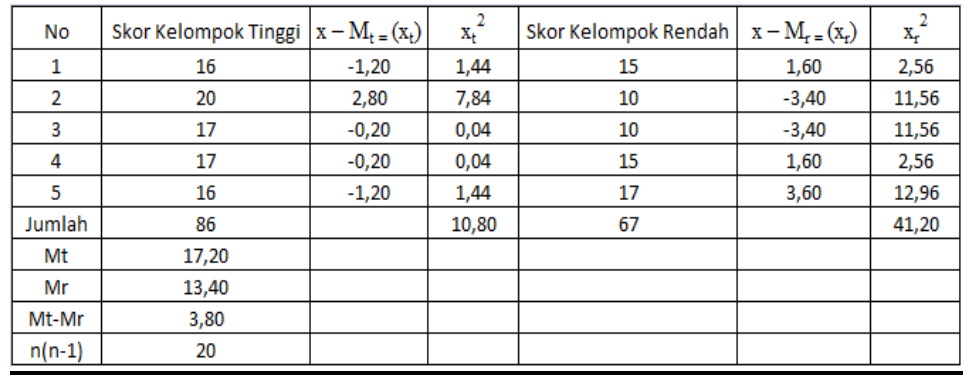

Keterangan :

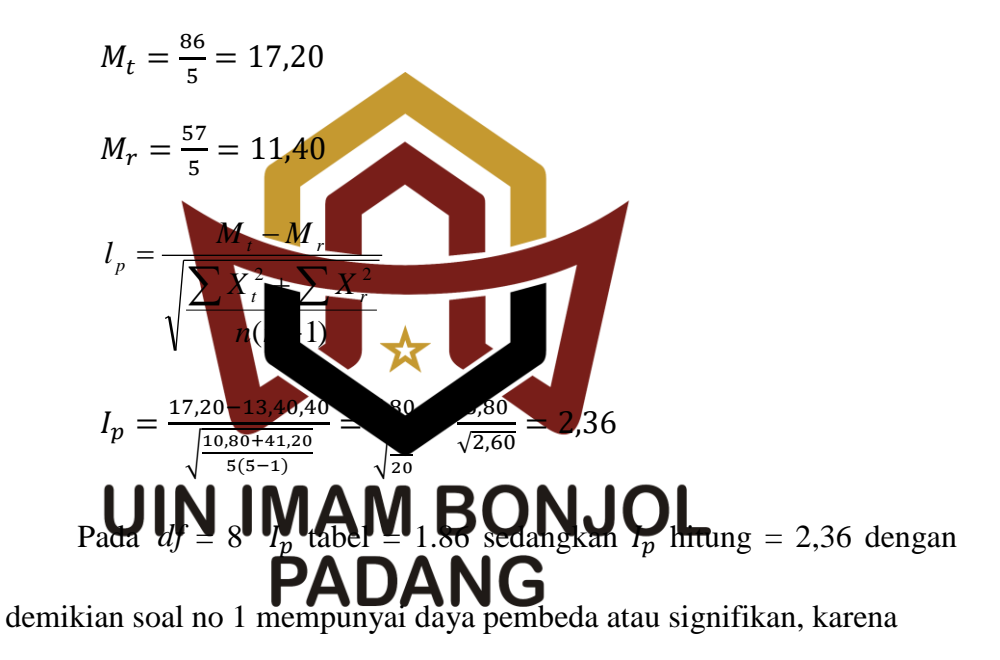

 $I_p$  hitung >  $I_p$  tabel, (2,36 > 1.86). Untuk perhitungan soal nomor 2 sampai nomor 5 digunakan rumus yang sama dan cara yang sama seperti di atas. Rincian perhitungan indeks pembeda soal nomor 2 sampai soal nomor 5 dilihat pada lampiran XIV. Berdasarkan perhitungan, maka dapat digambarkan daya pembeda masing-masing item soal serta kriteria signifikannya dalam tabel di bawah ini .

| No. Soal                 | $I_p$ hitung | Keterangan |
|--------------------------|--------------|------------|
|                          | 2,36         | Signifikan |
| 2                        | 3,58         | Signifikan |
| 3                        | 5,92         | Signifikan |
| 4.                       | 3,12         | Signifikan |
| $\overline{\mathcal{L}}$ | 3,01         | Signifikan |

 **Tabel 3.13 Indeks Pembeda Soal**

Berdasarkan tabel di atas, terlihat bahwa semua nilai pada  $I_p$  hitung  $>I_p$ 

tabel maka semua soal signifikan

2) Tingkat Kesukaran S

Indeks kesukaran soal digunakan untuk melihat apakah soal

tersebut termasuk soal yang mudah, sedang atau sukar. Untuk menentukan

indeks ketitat la pat di patakan oleh Pratikyo dalam Defly **PABANG** 

$$
I_k = \frac{D_t + D_r}{2mn} x 100\%
$$

Keterangan :

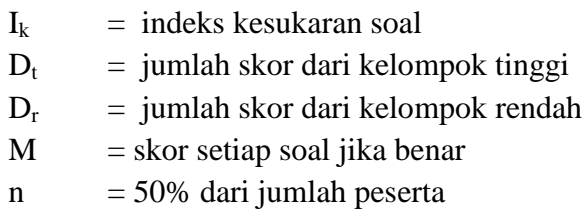

Klasifikasi tingkat kesukaran soal adalah sebagai berikut :

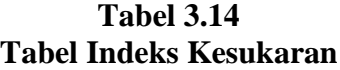

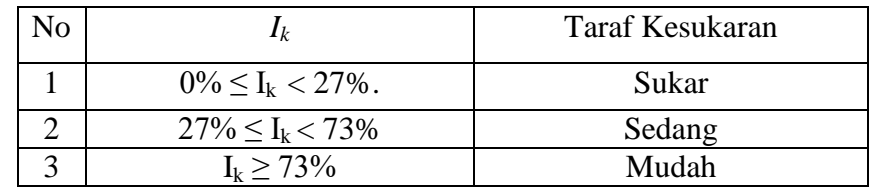

# **Untuk soal nomor 1:**

$$
N=20
$$

 $n = 27\% \times N = 27\% \times 20 = 5,4 = 5$  Orang

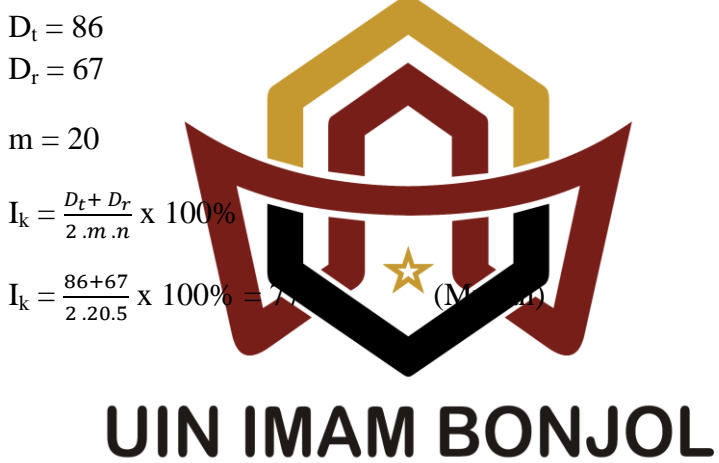

# PADANG

**Hasil Analisis Indeks Kesukaran Soal uji Coba**

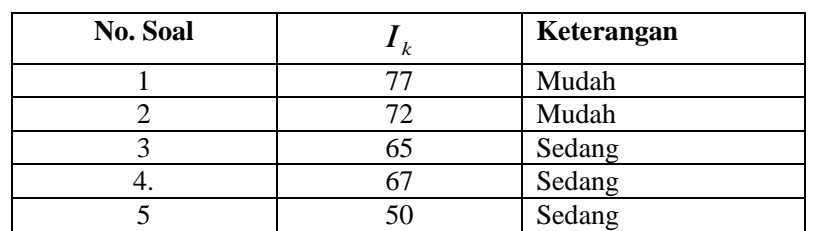

Perhitungan yang rinci untuk mendapatkan hasil pada tabel 3.16 di

atas dapat dilihat pada lampiran XV (hal.215)

## 3) Pengujian Reliabilitas Soal

Reliabilitas berhubungan dengan masalah ketetapan hasil tes apabila diteskan pada subjek yang sama atau seandainya berubah- ubah, perubahan yang terjadi dapat dikatakan tidak berarti.

Untuk melihat reliabilitas tes dipakai rumus alpha yang dinyatakan oleh Arikunto (2006:196), yaitu:

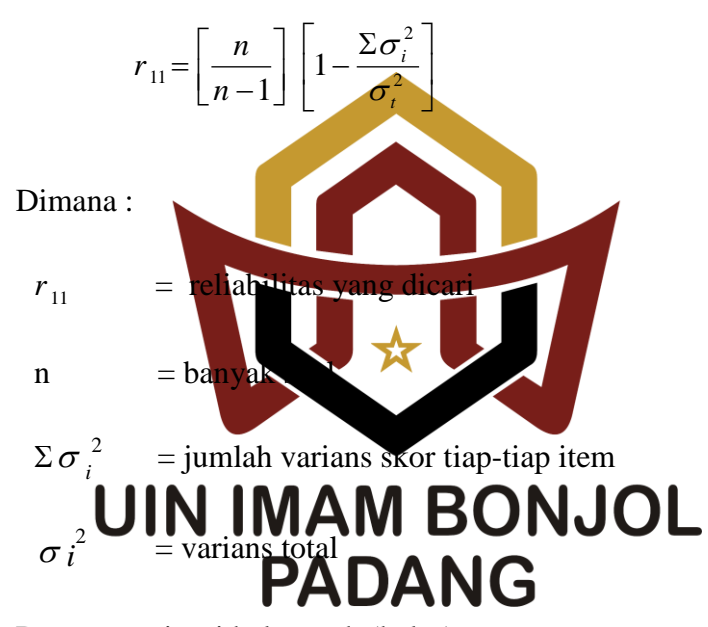

Dengan variansi kelompok (kelas)

$$
\sigma_i^2 = \left[ \frac{\sum X_i^2 - \frac{\left(\sum X_i\right)^2}{N}}{N} \right]
$$

Keterangan:

 $\sigma_{t}^{2}$ = Variansi total  $\sum X_i$ = Jumlah skor tiap butir

 $\sum X_i^2$ = Jumlah varian skor setiap soal  $N =$ Banyak peserta

Dengan kriteria harga r adalah:

# **Tabel 3.16 Kriteria Reliabilitas Soal**

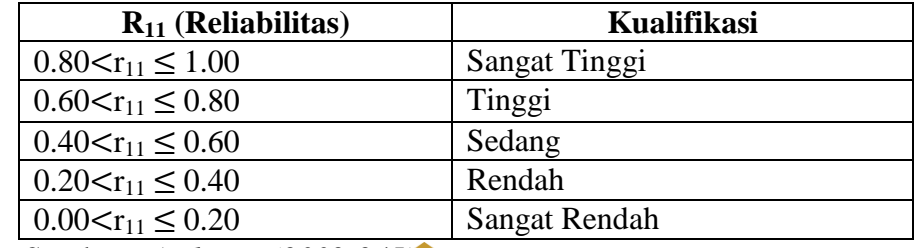

Sumber *: Arikunto (2002:245)*

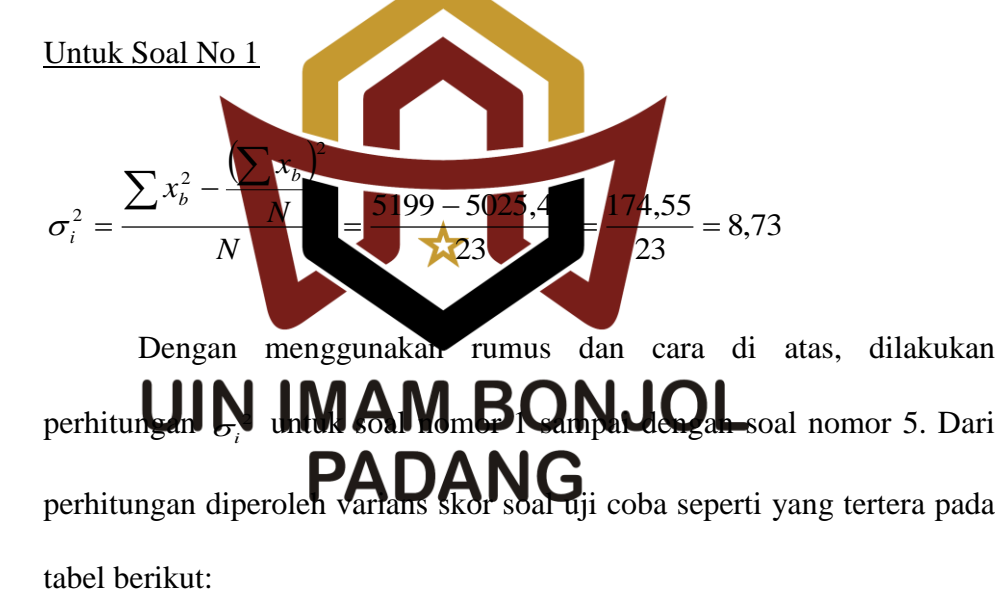

**Tabel 3.17 Jumlah Variansi Tiap Butir Soal uji Coba**

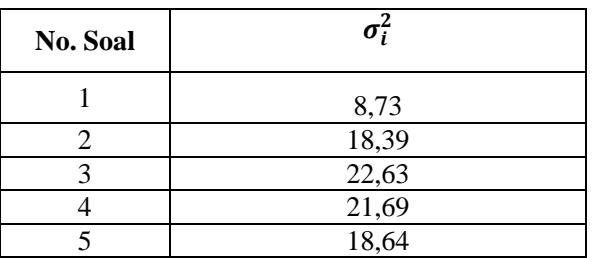

Berdasarkan perhitungan diperoleh  $\delta_t^2 = 90,07$  dan  $r_{11} = 0,72$ . Berdasarkan hasil analisis soal uji coba tersebut diperoleh 0,60  $r_{11} \leq 0.80$ , sehingga dapat disimpulkan bahwa soal tes memiliki reliabilitas tinggi. Perhitungan reliabilitas tes uji coba dapat dilihat pada Lampiran XVI (hal.216).

4) Kriteria Penerimaan Soal

Untuk menentukan apakah soal dapat diterima atau tidak digunakan kriteria daya pembeda soal adalah: **UIN IMAM BONJOL PADANG** 

> **Tabel 3.18 Kriteria Daya Pembeda Soal**

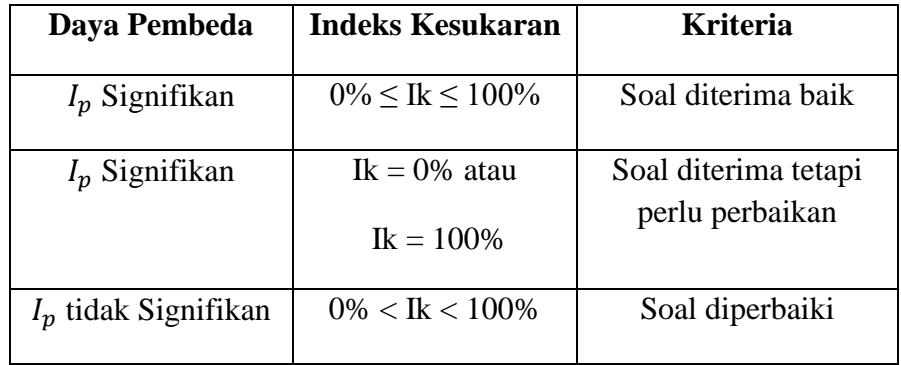

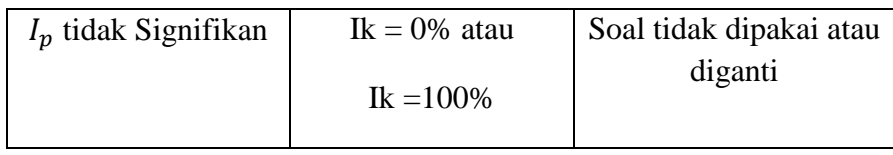

Sumber: *Prawironegoro (1985:16)*

Setelah dilakukan analis soal berdasarkan daya pembeda soal, indeks kesukaran dan reliabilitas, maka diperoleh analasis soal yang akan di uji cobakan seperti yang tertera pada tabel berikut:

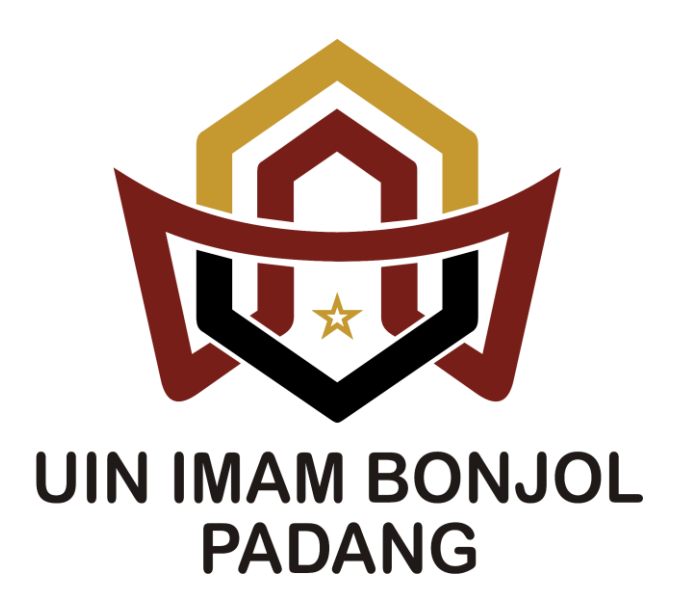

**Tabel 3.19 Tabel Hasil Analisis Soal Uji Coba**

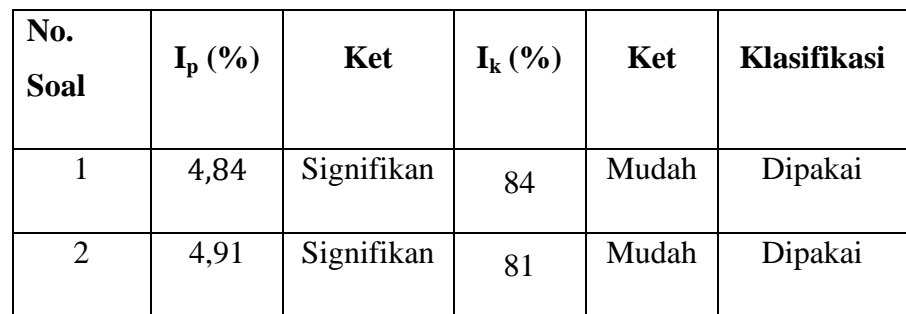

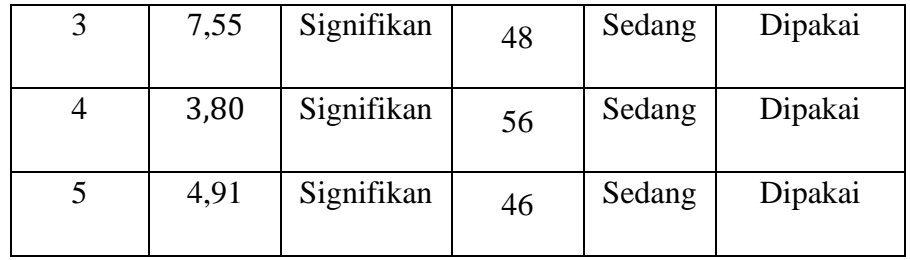

Dari tabel 3.20, terlihat semua soal uji coba masuk dalam klasifikasi dipakai. Artinya semua soal uji coba layak untuk dijadikan soal tes akhir. Untuk lebih jelasnya dapat dilihat pada lampiran XVII (Hal.219).

5) Pelaksanaan  $\overline{1}$ Setelah proses pembelajaran dilaksanakan dengan menerapkan model pembelajaran kooperatif tipe *Time Token,* dilakukan tes hasil belajar. Tes akhir hasil belajar dilaksanakan setelah semua materi pembelajaran selesai yaitu pada hari Rabu tanggal 4 Oktober 2017 jam 08.50-10.10 (pada kelas eksperiment), dan hari Senin tanggal 2 Oktober 2017 jam 08.30-09.50 (pada kelas kontrol).

# **G. Teknik Pengumpulan, Pengolahan Data dan Menyajikan Data**

Sebelum data dianalisi data terlebih dahulu dilakukan pengumpulan data dan pengolahan data sebagai berikut :

1. Teknik Pengumpulan Data

Pengumpulan data pada tes hasil belajar menggunakan tes essay yang berjumlah 5 soal pada pertemuan ke enam. Sebelum tes akhir dilakukan peserta didik diminta duduk pada posisi yang telah diatur. Setelah itu soal dibagikan pada masing-masing peserta didik dan peserta didik diminta untuk menyediakan lembar jawaban. Kemudian peserta didik menjawab soal sesuai dengan alokasi waktu yang ditentukan. Pada saat tes berlangsung peserta didik harus mengikuti aturan-aturan yang telah ditetapkan seperti tidak boleh mencontek, melihat buku, dan meribut supaya hasil tes benar-benar merupakan hasil kemampuan peserta didik tersebut. Setelah peserta didik menyelesaikan tes maka lembar jawaban dikumpulkan.

# 2. **Teknik Pengolahan**

Teknik pengolah data hasil belajar matematika peserta didik didapat dengan memberi skor nava setiap solon pada setiap solon peserta didik dengan mencocokkan dengan kan kan dengan yang telah dibuat, untuk mengukur kemampuan kognitif peserta didik. Setiap soal diberikan skor maka keseluruhan skor dijumlahkan untuk mendapatkan skor total sehingga didapatkan skor akhir. Pengolahan data menggunakan software SPSS (*Statistical Product and Service Solution*) *statistics* 16, *Microsoft Excel* 2007 dan kalkulator Grafik Mathlab.

Setelah skor akhir didapatkan maka skor tersebut di urutkan dari nilai terendah ke tertinggi. Kemudian tentukan rata-rata dan simpangan baku dan variansi masing-masing kelas eksperimen menurut Sudjana (2005:67).

$$
\overline{x}_i = \frac{\sum x_i}{n}
$$

$$
S_i = \sqrt{\frac{n\sum x_i^2 - (\sum x_i)^2}{n(n-1)}}
$$

Keterangan :  $x_i$  = Rata-rata kelas ke-i  $\sum_{n} x_i$  = Skor siswa kelas ke-i<br> $n^{x_i}$  = Jumlah siswa kelas ke-i  $=$  Skor siswa kelas ke- i *Si* = Simpangan baku kelas ke-i 3. Teknik Penyajian Data Secara umum ada dua cara penyajian data, yaitu dengan tabel (daftar) dan diagram (grafik) MAMtiBiOrNukOrhel, tabel digunakan untuk menyajikan data **RADA NG** matematika peserta didik.

# **H. Teknik Analisis Data**

Teknik analisis data dilakukan setelah data tes hasil belajar dikumpulkan dan diolah. Data yang telah diolah diurutkan dari nilai yang terendah ke nilai yang tertinggi sehingga terlihat berapa orang yang tuntas dan tidak tuntas kemudian dicari nilai rata-rata, variansi dan simpangan baku. Teknik analisis data dimaksudkan untuk menguji hipotesis. Sebelum melakukan uji hipotesis terlebih dahulu dilakukan uji normalitas dan uji homogenitas terhadap kelas sampel.

# **a. Aktivitas Belajar Peserta Didik**

Untuk melihat aktivitas siswa dalam pembelajaran, maka lembar observasi dianalisis dengan cara menentukan presentase aktivitas yang diamati dengan teknik persentase yang dikemukakan Sudjana (2005:130) yaitu:

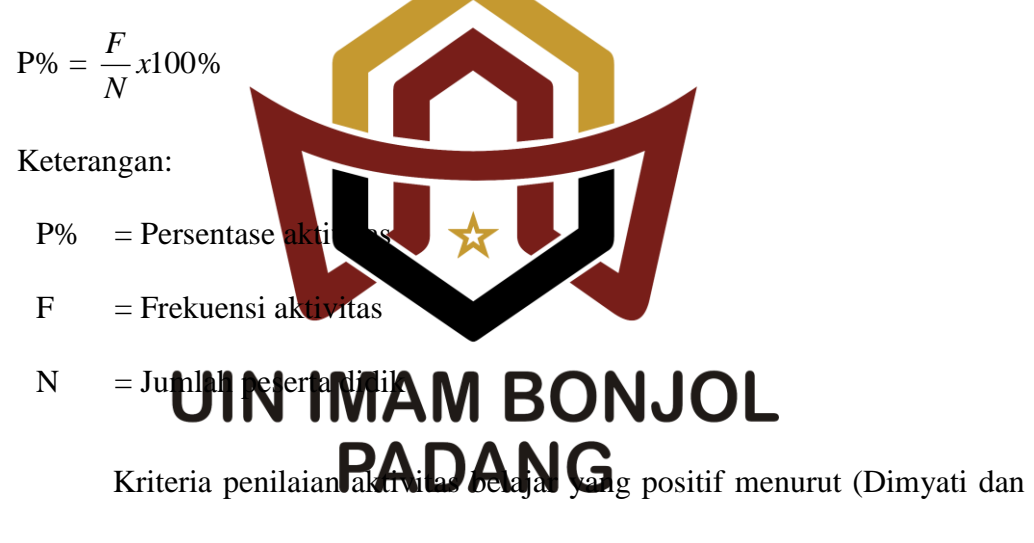

Mudjiono, 2006) adalah:

**Tabel 3.20 Kriteria Tingkat Keberhasilan Aktivitas Belajar Peserta Didik**

| <b>Kriteria</b> | <b>Tingkat Keberhasilan</b> | <b>Range Persentase</b> |
|-----------------|-----------------------------|-------------------------|
|                 |                             |                         |

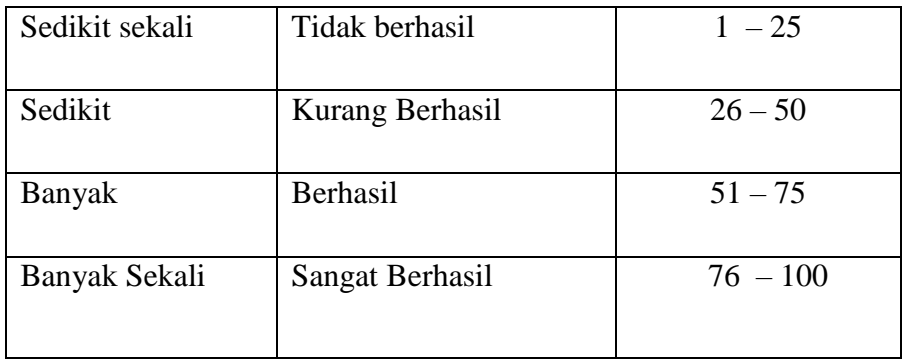

# **b. Tes Hasil Belajar**

#### **a. Uji Normalitas**

Uji normalitas bertujuan untuk melihat apakah data berasal dari populasi yang berdistribusi normal atau tidak. Uji yang digunakan adalah uji Liliefors yang dikemukan oleh Sudjana (1989:466) dengan langkahlangkah pengujiannya sebagai berkut:

# a) Which with Mil B a Nicolerendah sampai skor terting

b) Mengolah **skal DA** ad Ghan baku Z dengan menggunakan rumus:

$$
Z_i = \frac{X_i - \bar{X}}{S}
$$

Keterangan:

- $S =$  Simpangan baku
- $\bar{X}$  = Rata-rata
- $X_i$  = Skor setiap peserta didik
- c) Dengan menggunakan distribusi normal baku, dihitung peluang dari F  $(Z_i) = P(Z \le Z_i)$

d) Selanjutnya hitung proporsi  $Z_1$ ,  $Z_2$ ,  $Z_3$ , ...  $Z_n$  yang lebih kecil atau sama dengan Z<sub>i</sub>. Peluang ini dinyatakan dengan  $S(Z_i)$  dengan menggunakan rumus:

$$
S(Z_i) = \frac{\sum_{x=1}^{n} Z_x}{n}
$$

- e) Hitung selisih  $F(Z_i) S(Z_i)$ . Kemudian ditentukan harga mutlaknya.
- f) Ambil harga  $L_0$  dengan harga kritis  $L(L_{table}$  pada taraf nyata  $\alpha = 0.05$  yang dipilih) jika  $L_0 \leq L_{tablel}$  berarti skor hasil belajar berdistribusi normal.
- g) Bandingkan harga  $L_0$  dengan nilai kritis L yang ada dalam tabel pada taraf nyata yang dipilih. Terima kejadian bahwa sampel berdistribusi normal jika  $L_0$  lebih kecil dari  $L_{table}$ . Kriteria pengujiannya:

Jika $L_0 < L_{table}$  berarti data sampel berdistribusi normal. Jika  $L_0 > L_{table}$ berarti data sampel tidak berdistribusi normal.

b. Uji homogenitas var

Pengujian ini bertujuan untuk melihat apakah kedua kelas

mempunyai variansi yang homogen atau tidak. Pengujian ini dilakukan

dengan **wenggunakan A Mart Ontuk dilakukan untuk** menguji homogenita $P$ an $P$ ani $P$ ani $G$ djana (2005:250) yaitu:

a) Menghitung variansi masing-masing data, kemudian menghitung harga *F* dengan rumus:

$$
F = \frac{S_1^2}{S_2^2}
$$

Keterangan:

$$
F = \text{Uji } F
$$

 $S_1^2$  = variansi data hasil belajar kelas eksperimen

 $S_2^2$  = variansi data hasil belajar kelas kontrol

b) Bandingkan harga *F* yang diperoleh melalui perhitungan dengan harga *F* yang diperoleh dari data tabel distribusi *F* dengan derajat bebas  $(n_1 - 1, n_2 - 1)$ .

Jika *Fhitung Ftabel* berarti data kelas sampel mempunyai variansi yang homogen, sebaliknya jika *Fhitung Ftabel* berarti data kelas sampel tidak mempunyai variansi yang homogen.

c. Uji hipotesis Setelah dilaku n uji normalitas an uji homogenitas pada kedua kelompok sampel maka dapat dari diji hipotesis. Uji hipotesis bertujuan untuk mengetahui apakah hipotesis penelitian diterima atau ditolak. Berdasarkan hipotesis yang dikemukan maka dilakukan uji satu pihak. Hipotesis yang d

H<sub>0</sub>:  $\mu_1 \leq \mu_2$ 

$$
H_1: \mu_1 \geq \mu_2
$$

Dimana :

 $\mu_1$ :Rata-rata nilai hasil belajar peserta didik kelas eksperimen

 $\mu_2$ :Rata-rata nilai hasil belajar peserta didik kelas kontrol

Apabila data distribusi normal dan mempunyai variansi homogen maka uji statistik yang digunakan menurut Sudjana (2005:239) adalah:

$$
t = \frac{\overline{X_1} - \overline{X_2}}{S\sqrt{\frac{1}{n_1} + \frac{1}{n_2}}}
$$

$$
\text{dengan } S = \sqrt{\frac{(n_1 - 1)S_1^2 + (n_2 - 1)S_2^2}{n_1 + n_2 - 2}}
$$

Kriteria pengujian *H*<sub>0</sub>diterima jika t<sub>hitung</sub>< t<sub>tabel</sub>dapat dilihat pada daftar distribusi t dengan derajat kebebasan df =  $n_1 + n_2$  -2 dan peluang  $(1 - \alpha)$ . Hipotesis nol ditolak jika t<sub>hilung</sub>  $\geq t_{\text{table}}$  dapat dilihat pada daftar distribusi t ngan derajat ke basan df = n<sub>1</sub>+n<sub>2</sub>-2 pada taraf signifikan 0,05.

# **UIN IMAM BONJOL PADANG**